## **TRANSFERABLE SKILLS**

You know more than you think. A guide to transitioning your Relativity skill set to your next iCONECT project.

## **Document Viewers**

With a robust document viewer, users get their work done faster saving time and money. Viewing complex Excel spreadsheets with hidden rows and fields, PDFs with hundreds of pages, or AutoCAD drawings seamlessly is essential for all users of an e-Discovery system.

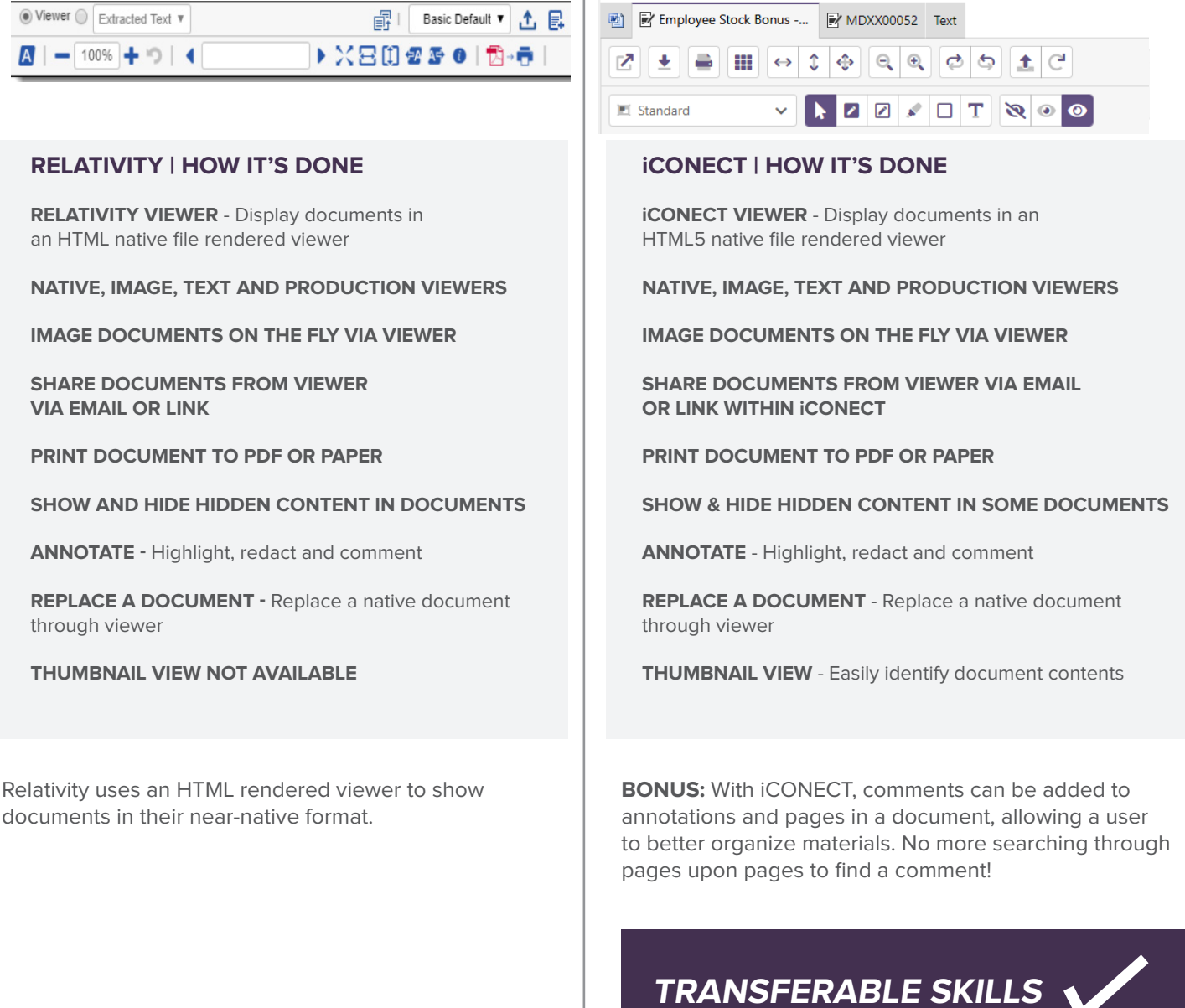

## **FIND OUT MORE**

Contact iCONECT for more information. www.iconect.com | info@iconect.com | 1-855-915-8888 Copyright© 2020 iCONECT Development, LLC. All rights reserved. iCONECT are registered trademarks of iCONECT Development, LLC.<br>Relativity is a registered trademark of Relativity, LLC. information is based on publicly avail